# Package 'mlma'

July 27, 2020

Type Package

Title Multilevel Mediation Analysis

Version 5.1-0

Date 2020-7-22

Author Qingzhao Yu, Bin Li

Maintainer Qingzhao Yu <qyu@lsuhsc.edu>

**Depends**  $R$  ( $>= 2.14.1$ ), lme4, splines, car, gplots, abind

Suggests knitr, rmarkdown

VignetteBuilder knitr

Encoding UTF-8

Description Do multilevel mediation analysis with generalized additive multilevel models. The analysis method is described in Yu and Li (2020), "Third-Variable Effect Analysis with Multilevel Additive Models'', submitted.

License GPL  $(>= 2)$ 

URL <https://cran.r-project.org/package=mlma>,

[https://publichealth.lsuhsc.edu/Faculty\\_pages/qyu/index.html](https://publichealth.lsuhsc.edu/Faculty_pages/qyu/index.html)

RoxygenNote 6.1.1

NeedsCompilation no

Repository CRAN

Date/Publication 2020-07-27 06:30:03 UTC

# R topics documented:

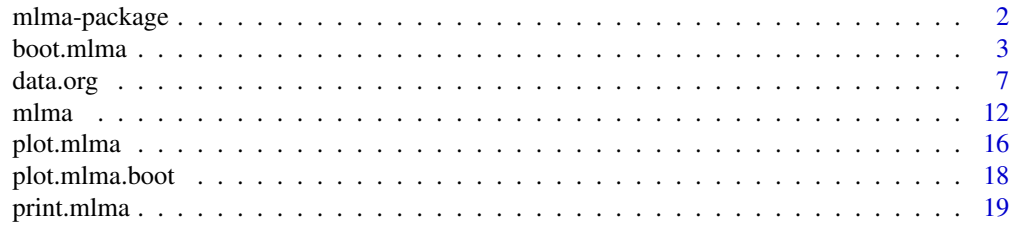

<span id="page-1-0"></span>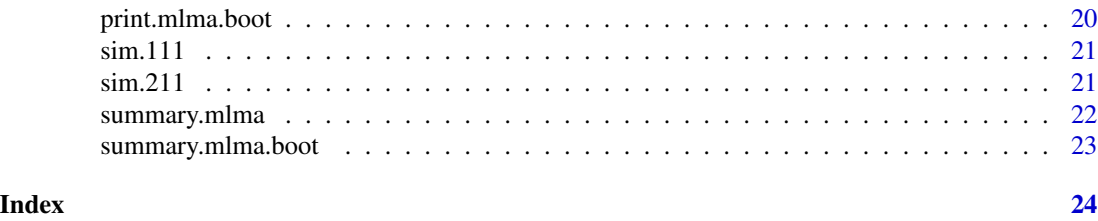

mlma-package *Multilevel Mediation Analysis*

# Description

The package is used to do mediation analysis with generalized multilevel models.

# Details

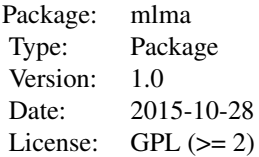

["data.org"](#page-6-1) is used to transform the variables and organize the predictor, mediators and outcome into the format that are ready to be used for multilevel mediation analysis. ["mlma"](#page-11-1) is for multilevel mediation analysis on the original data set. ["boot.mlma"](#page-2-1) is a combined function that organized data set, do multilevel mediation analysis on original data sets and bootstrapping samples.

The multilevel mediation is based on the following linear multilevel additive models:

$$
Y_{ij} = u_{0j}^{Y}(X_{.j}, \mathbf{M}_{.j}, \mathbf{Z}_{.j}) + \beta_{10}^{Y^{T}} \mathbf{f}_{10}^{Y}(X_{ij} - X_{.j}) + \sum_{k=1}^{K} \beta_{20k}^{Y^{T}} \mathbf{f}_{20k}^{Y}(M_{ijk} - M_{.jk}) + \beta_{30}^{Y^{T}}(\mathbf{Z}_{ij} - \mathbf{Z}_{.j}) + r_{ij}^{Y},
$$

where

$$
u_{0j}^Y(X_{.j}, \mathbf{M}_{.j}, \mathbf{Z}_{.j}) = c_{00}^Y + \beta_{01}^{Y^T} \mathbf{f}_{01}^Y(X_{.j}) + \sum_{k=1}^K \beta_{02k}^{Y^T} \mathbf{f}_{02k}^Y(M_{.jk}) + \beta_{03}^{Y^T} \mathbf{Z}_{.j} + r_{0j}^Y.
$$

For  $k = 1, \ldots, K$ ,

$$
M_{.jk} = u_{0jk}^M(X_{.j}) + \beta_{10k}^{M} \mathbf{f}_{10k}^M(X_{ij} - X_{.j}) + r_{ijk}^M,
$$
  

$$
u_{0jk}^M(X_{.j}) = c_{00k}^M + \beta_{01k}^{M} \mathbf{f}_{01k}^M(X_{.j}) + r_{0jk}^M.
$$

If for some k,  $M_k$  is level 2 variable,

$$
M_{.jk} = c_{00k}^M + \beta_{01k}^M \mathbf{f}_{01k}^{M2}(X_{.j}) + r_{0jk}^M.
$$

#### <span id="page-2-0"></span>boot.mlma 3

Note that in the models,  $f(\cdot) = (f_1(\cdot), f_2(\cdot), \cdots, f_l(\cdot))^T$  is a set of 1 transformation functions on  $\cdot$ , with the corresponding linear coefficients vector  $\boldsymbol{\beta} = (\beta_1, \beta_2, \cdots, \beta_l)^T$ . f and l are known for model fitting. l may be different with f of different sub- and super-scripts.

# Author(s)

Qingzhao Yu <qyu@lsuhsc.edu>, Bin Li <bli@lsu.edu>

Maintainer: Qingzhao Yu <qyu@lsuhsc.edu>

<span id="page-2-1"></span>boot.mlma *Bootstrap Method for Inference on Multilevel Mediation Analysis*

# **Description**

Bootstrap samples are selected from the original data set. The bootstrap sample has the same number of groups and in each group, the same number of observations as in the original data set. Based on each bootstrap sample, a multilevel mediation analysis is done and the results saved to make inferences on the total, direct and indirect effects.

#### Usage

```
boot.mlma(y, data1=NULL,x=data1$parameter$x, m=data1$parameter$m,
          levelx=data1$parameter$levelx, xref=NULL, yref=NULL,
          l1=data1$parameter$l1,l2=data1$parameter$l2,
          c1=data1$parameter$c1, #levelx is the level of x
          c1r=data1$parameter$c1r, c2=data1$parameter$c2,
          c2r=data1$parameter$c2r,level=data1$parameter$level,
          weight = rep(1,nrow(as.matrix(x)))),
          random="(1|level)", random.m1=NULL,intercept=TRUE,
          family1=NULL, familym=vector("list",ncol(m)),
          covariates=NULL, cy1=NULL, cy2=NULL, cm=NULL,
          joint=NULL,f01y=data1$parameter$f01y,
          f10y=data1$parameter$f10y, f02ky=data1$parameter$f02ky,
          f20ky=data1$parameter$f20ky, f01km1=data1$parameter$f01km1,
          f01km2=data1$parameter$f01km2, f10km=data1$parameter$f10km,
          data2=NULL, x.new=NULL, m.new=m, level.new=level,
          weight.new=NULL,covariates.new=covariates,boot=100,echo=TRUE)
```
# **Arguments**

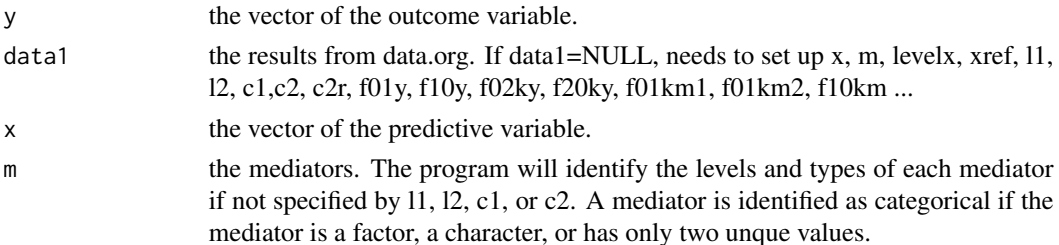

<span id="page-3-0"></span>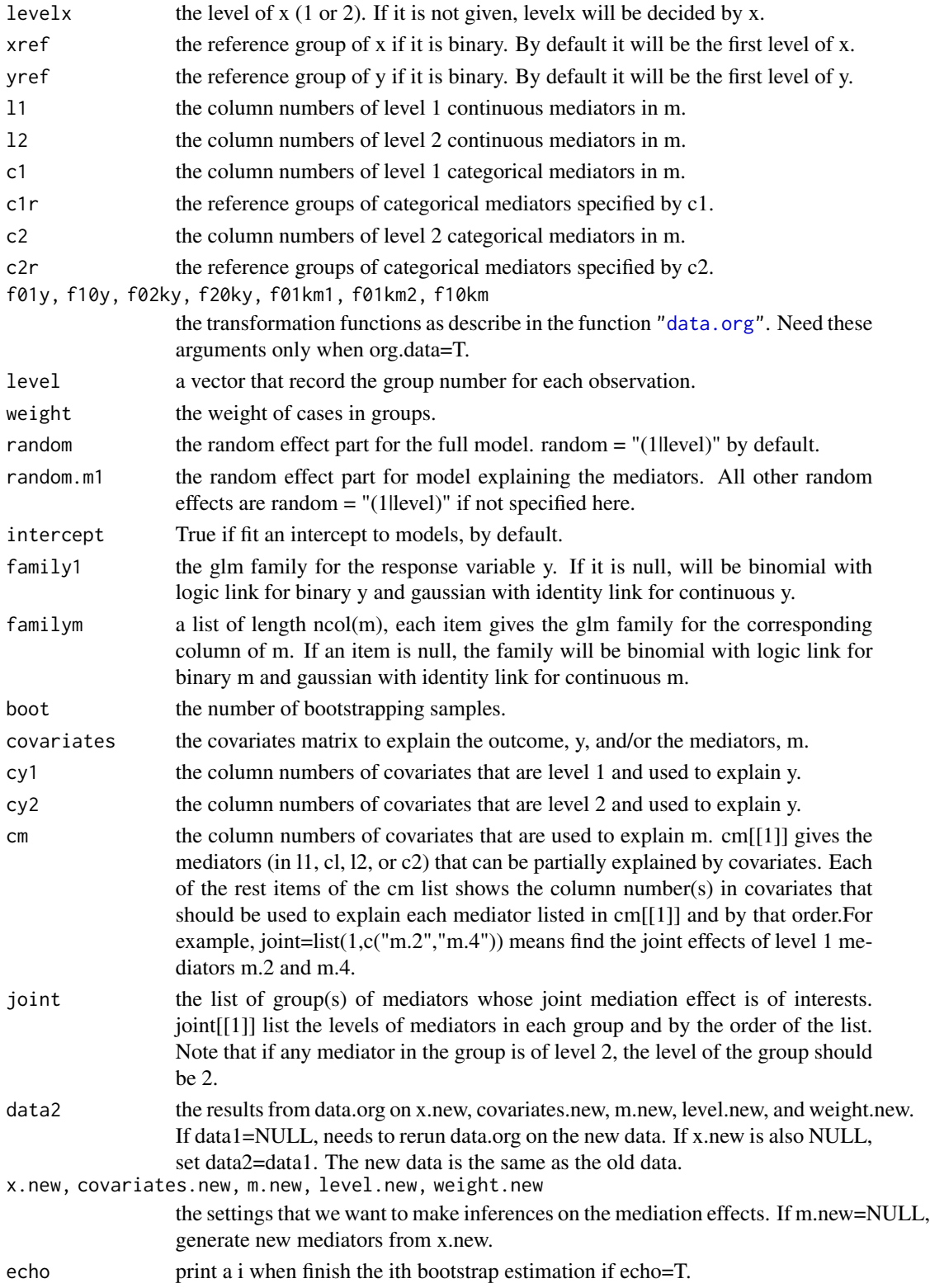

boot.mlma 5

# Details

The multilevel mediation is based on the following linear multilevel additive models:

$$
Y_{ij} = u_{0j}^{Y}(X_{.j}, \mathbf{M}_{.j}, \mathbf{Z}_{.j}) + \beta_{10}^{Y^{T}} \mathbf{f}_{10}^{Y}(X_{ij} - X_{.j}) + \sum_{k=1}^{K} \beta_{20k}^{Y^{T}} \mathbf{f}_{20k}^{Y}(M_{ijk} - M_{.jk}) + \beta_{30}^{Y^{T}}(\mathbf{Z}_{ij} - \mathbf{Z}_{.j}) + r_{ij}^{Y},
$$

where

$$
u_{0j}^{Y}(X_{.j}, \mathbf{M}_{.j}, \mathbf{Z}_{.j}) = c_{00}^{Y} + \beta_{01}^{Y}^{T} \mathbf{f}_{01}^{Y}(X_{.j}) + \sum_{k=1}^{K} \beta_{02k}^{Y} {^{T}} \mathbf{f}_{02k}^{Y}(M_{.jk}) + \beta_{03}^{Y} {^{T}} \mathbf{Z}_{.j} + r_{0j}^{Y}.
$$

For  $k = 1, \ldots, K$ ,

$$
M_{.jk} = u_{0jk}^M(X_{.j}) + \beta_{10k}^{M} \mathbf{f}_{10k}^M(X_{ij} - X_{.j}) + r_{ijk}^M,
$$
  

$$
u_{0jk}^M(X_{.j}) = c_{00k}^M + \beta_{01k}^{M} \mathbf{f}_{01k}^M(X_{.j}) + r_{0jk}^M.
$$

If for some k,  $M_k$  is level 2 variable,

$$
M_{.jk} = c_{00k}^M + \beta_{01k}^M \mathbf{f}_{01k}^{M2}(X_{.j}) + r_{0jk}^M.
$$

Note that in the models,  $f(\cdot) = (f_1(\cdot), f_2(\cdot), \cdots, f_l(\cdot))^T$  is a set of 1 transformation functions on  $\cdot$ , with the corresponding linear coefficients vector  $\boldsymbol{\beta} = (\beta_1, \beta_2, \cdots, \beta_l)^T$ . **f** and l are known for model fitting. l may be different with f of different sub- and super-scripts.

# Value

Return a "mlma.boot" mode list, which include the following items:

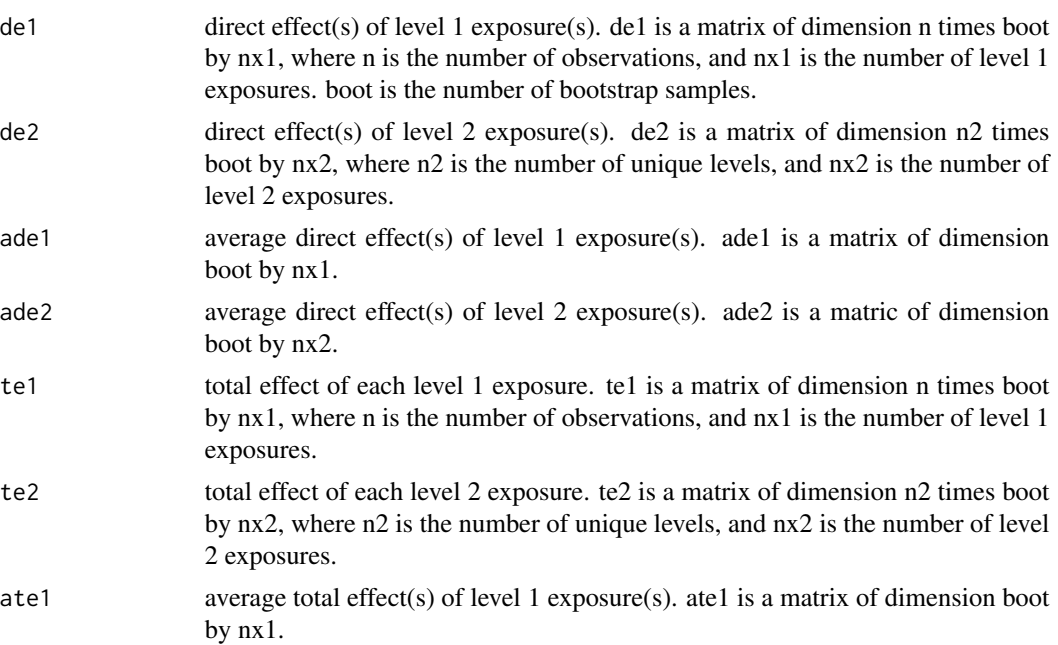

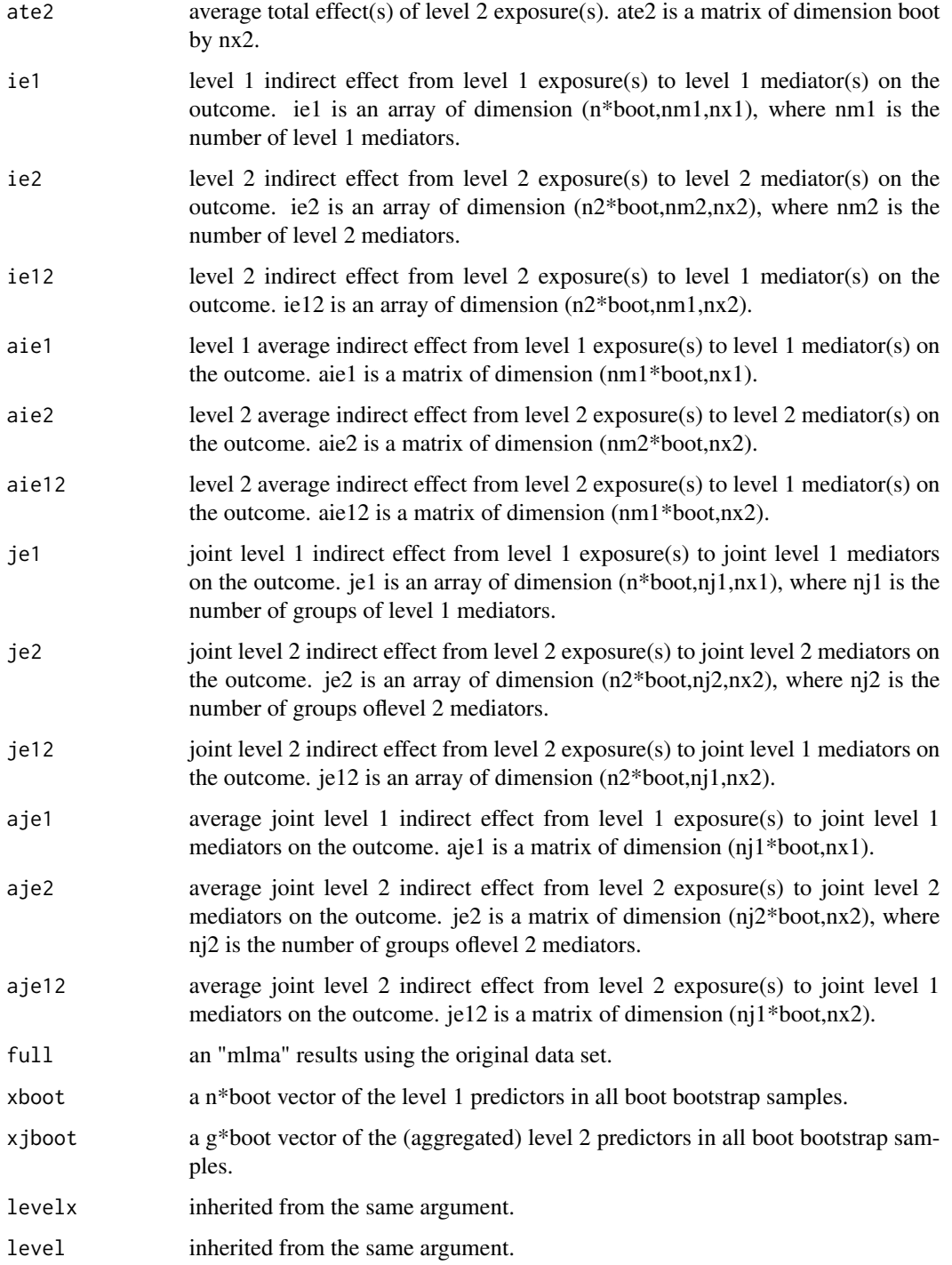

# Author(s)

Qingzhao Yu (qyu@lsuhsc.edu), Bin Li (bli@lsu.edu).

#### <span id="page-6-0"></span>data.org **7**

#### Examples

```
data(sim.111)
sim.111$m[,3]=as.factor(sim.111$m[,3])
data2<-data.org(ifelse(sim.111$x>1.9,1,0), m=sim.111$m,
                f10y=list(1,c("x^2","sqrt(x+6)")),
                f20ky=list(2,c("x","x^3")),
                f10km=list(matrix(c(2,1),1), "log(x+2)"), level=sim.111$level)
temp2.boot<-boot.mlma(y=sim.111$y, data1=data2,boot=2)
#can also do the above analysis using the following code
temp2.boot<-boot.mlma(y=ifelse(sim.111$y>4.5,1,0), x=sim.111$x, m=sim.111$m,
            f10y=list(1,c("x^2","sqrt(x+6)")),
            f20ky=list(2,c("x","x^3")),
            f10km=list(matrix(c(2,1),1), "log(x+2)"), level=sim.111$level,boot=2)
#with a level 2 exposure
data(sim.211)
data1<-data.org(x=ifelse(sim.211$x>2.2,1,0), m=sim.211$m,
                f02ky=list(1,c("x","x^2")),
           f20ky=list(2,c("x","x^3")), f01km2=list(matrix(c(1,1),1),c("x^1.2","x^2.3")),
                f01km1 = list(maxrix(c(2,1),1), "sqrt(x)+3"), level=sim.211$level)temp1.boot<-boot.mlma(y=sim.211$y, data1=data1,boot=2)
#with both level 1 and 2 exposure
data3<-data.org(x=cbind(sim.211$x,sim.111$x), m=sim.211$m,
                f20ky=list(2,c("x","x^3")), f01km1=list(matrix(c(2,1),1),"sqrt(x)+3"),
                f01km2=list(matrix(c(1,1),1),c("x^1.2","x^2.3")), level=sim.211$level)
temp3.boot<-boot.mlma(y=sim.211$y, data1=data3,boot=2)
```
<span id="page-6-1"></span>data.org *Transform and Organize Data for Mediation Analysis*

### **Description**

To transform variables and generate data sets for mediation analysis.

#### Usage

```
data.org(x, m, levely=1, y=NULL, levelx=NULL, xref=NULL,
         11 = NULL, 12 = NULL, c1 = NULL,
         c1r = rep(1, length(c1)), c2 = NULL,c2r = rep(1, length(c2)), f01y = NULL, f10y = NULL,
         f02ky = NULL, f20ky = NULL, f01km1 = NULL,f01km2 = NULL, f10km = NULL,level = 1: nrow(as.matrix(x)), weight = NULL)
```
# Arguments

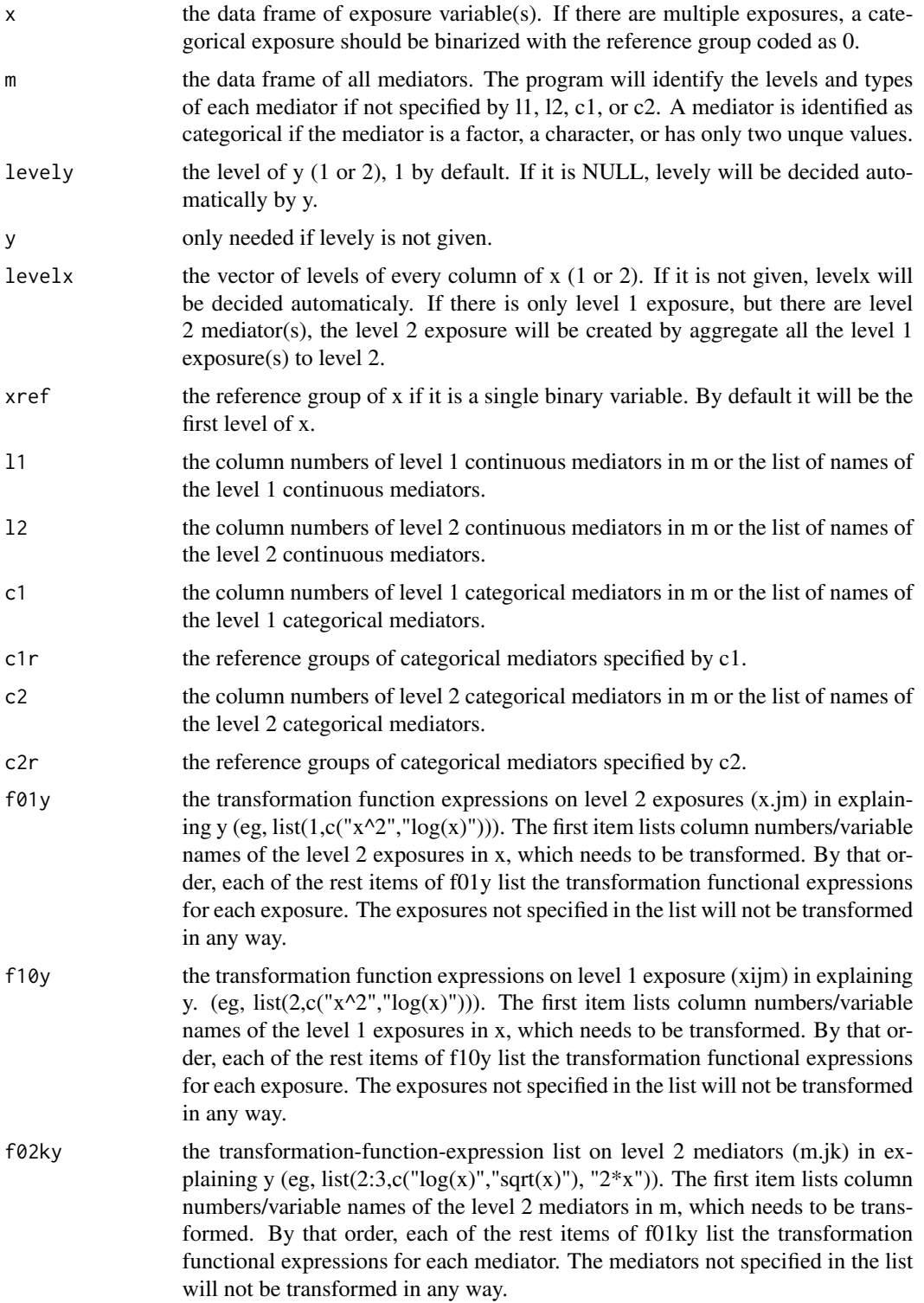

 $f01km1$  the transformation-function-expression list on level 2 predictor  $(x, im)$  in explaining the level 1 mediators. The first item is a matrix with two columns, the first column is the column numbers of the level 1 mediators in m, which should be explained by the transformed predictor(s). The second column indicates the column number of the exposure in x that will be transformed to explain the mediator identified by the 1st column of the same row. By the order of the rows of the first item, each of the rest items of f01km1 lists the transformation functional expressions for the level 2 exposure (identified by column 2) in explaining each mediator (identified by column 1). The mediators not specified in the list will be explained by the original format of the level 2 exposures. e.g.list(matrix(c(1,2,1,1),2,2), " $x^2$ "," $x^2$ ") means  $x$ [,1]<sup> $\land$ 2</sup> is used to explain both  $m[,1]$  and  $m[,2]$ .

 $f01km2$  the transformation-function-expression list on level 2 predictor  $(x,im)$  in explaining the level 2 mediators. The first item is a matrix with two columns, the first column is the column numbers of the level 2 mediators in m, which should be explained by the transformed predictor(s). The second column indicates the column number of the exposure in x that will be transformed to explain the mediator identified by the 1st column of the same row. By the order of the rows of the first item, each of the rest items of f01km2 lists the transformation functional expressions for the level 2 exposure (identified by column 2) in explaining each mediator (identified by column 1). The mediators not specified in the list will be explained by the original format of all level 2 exposures.

f10km the transformation-function-expression list on level 1 predictor (xijm) in explaining the level 1 mediators. The first item is a matrix with two columns, the first column is the column numbers of the level 1 mediators in m, which should be explained by the transformed level 1 exposure(s). The second column indicates the column number of the exposure in x that will be transformed to explain the mediator identified by the 1st column of the same row. By the order of the rows of the first item, each of the rest items of f10km lists the transformation functional expressions for the level 1 exposure (identified by column 2) in explaining each mediator (identified by column 1). The mediators not specified in the list will be explained by the original format of all level 1 exposures. level a vector that record the group number for each observation.

weight the weight of cases in groups.

# Details

The arguments starting with "f" are used to specify the transformation functions of the predictor or mediators in explaining y, or the transformation functions of the predictor in explaining the mediators. If the name of the argument includes a "k", the transformation is on the mediators. If the names of the arguments end with "y", the transformation is to explain the outcome. Otherwise, the transformation is on x to predict mediators (the argument ends with "m1" or "m" (for level 1 mediator), or "m2" (for level 2 mediator)). The functions corresponds to the functions in the following multilevel additive models, reading as f+subscript+superscript. For example, f01y specifies  $f_{01}^Y$ .

$$
Y_{ij} = u_{0j}^{Y}(X_{.j}, \mathbf{M}_{.j}, \mathbf{Z}_{.j}) + \beta_{10}^{Y^{T}} \mathbf{f}_{10}^{Y}(X_{ij} - X_{.j}) + \sum_{k=1}^{K} \beta_{20k}^{Y^{T}} \mathbf{f}_{20k}^{Y}(M_{ijk} - M_{.jk}) + \beta_{30}^{Y^{T}} (\mathbf{Z}_{ij} - \mathbf{Z}_{.j}) + r_{ij}^{Y},
$$

where

$$
u_{0j}^{Y}(X_{.j}, \mathbf{M}_{.j}, \mathbf{Z}_{.j}) = c_{00}^{Y} + \beta_{01}^{Y}^{T} \mathbf{f}_{01}^{Y}(X_{.j}) + \sum_{k=1}^{K} \beta_{02k}^{Y} {^{T}} \mathbf{f}_{02k}^{Y}(M_{.jk}) + \beta_{03}^{Y} {^{T}} \mathbf{Z}_{.j} + r_{0j}^{Y}.
$$

For  $k = 1, \ldots, K$ ,

$$
M_{.jk} = u_{0jk}^M(X_{.j}) + \beta_{10k}^{M} {}^T\mathbf{f}_{10k}^M(X_{ij} - X_{.j}) + r_{ijk}^M,
$$
  

$$
u_{0jk}^M(X_{.j}) = c_{00k}^M + \beta_{01k}^{M} {}^T\mathbf{f}_{01k}^{M1}(X_{.j}) + r_{0jk}^M.
$$

If for some k,  $M_k$  is level 2 variable,

$$
M_{.jk} = c_{00k}^M + \beta_{01k}^M \mathbf{f}_{01k}^{M2}(X_{.j}) + r_{0jk}^M.
$$

The transformation function can be any function that is differentiable by the function deriv(), or the ifelse function with those functions. The transformation function can also be the ns() and bs() functions for natural and b spline basis.

# Value

The function returns a list with transformed and organized data with the following items:

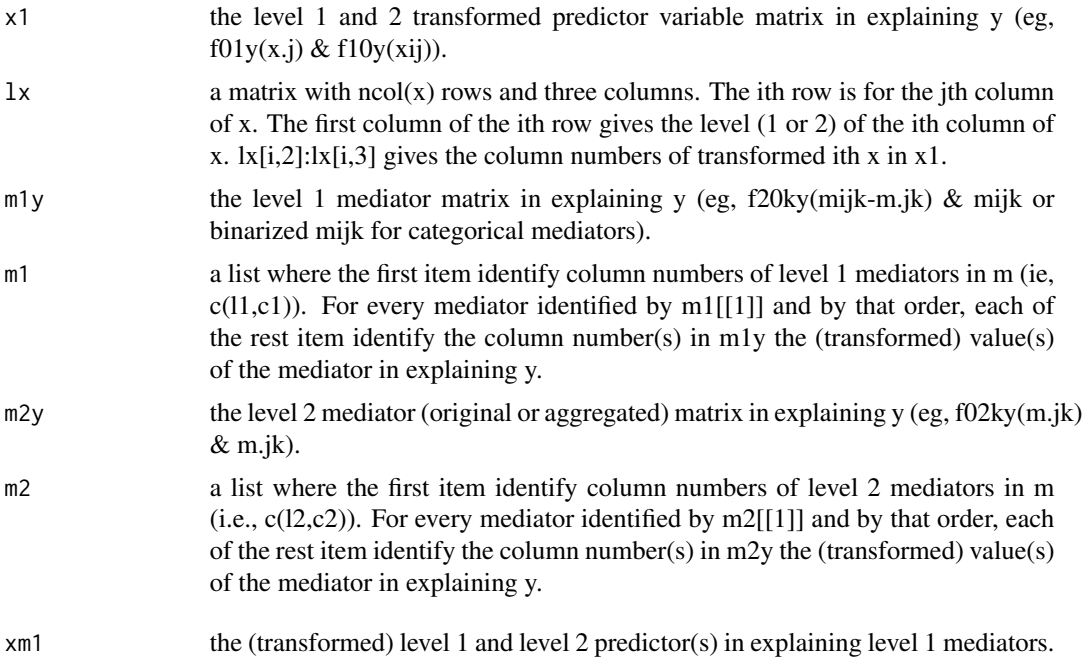

#### data.org and the contract of the contract of the contract of the contract of the contract of the contract of the contract of the contract of the contract of the contract of the contract of the contract of the contract of t

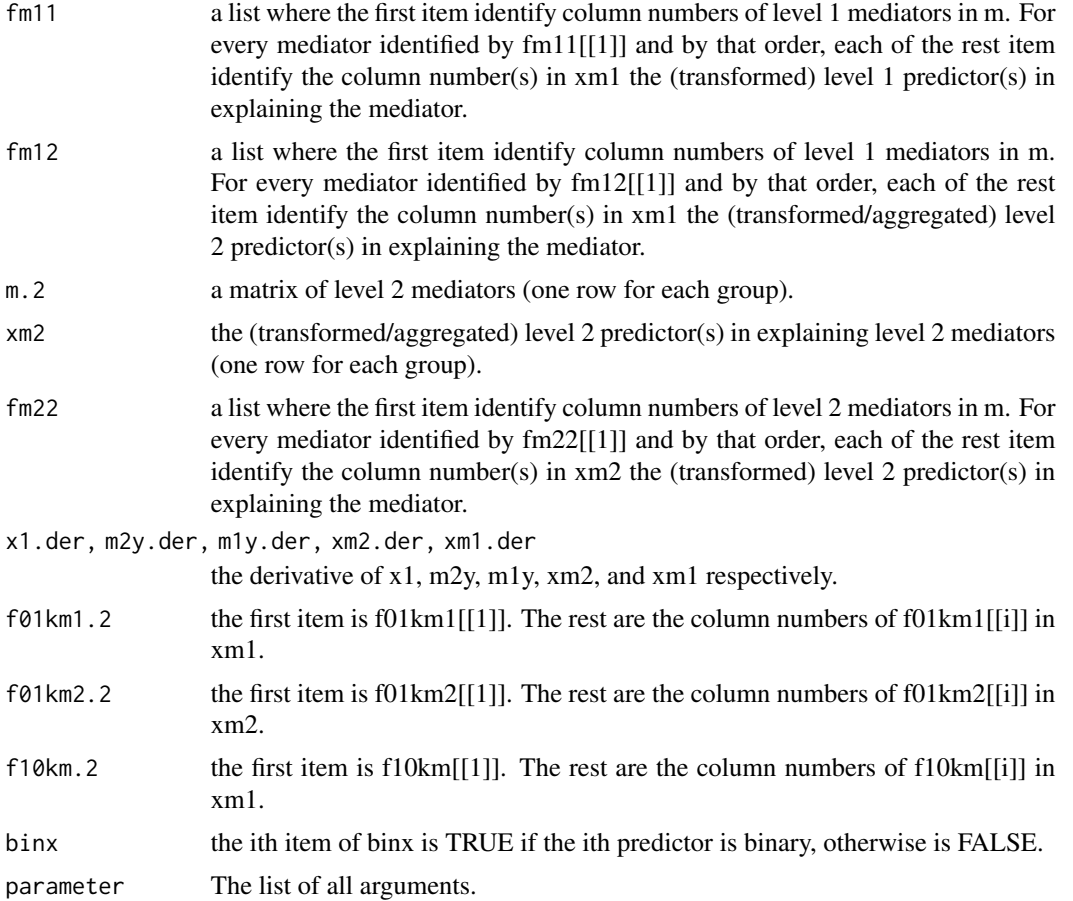

## Author(s)

Qingzhao Yu (qyu@lsuhsc.edu), Bin Li (bli@lsu.edu).

```
data(sim.211)
example1<-data.org(x=sim.211$x, m=sim.211$m,
                   f01y=list(1,c("x","log(x^2)")),
                   f02ky=list(1,c("x","x^2")),
                  f20ky=list(2,c("x","x^3")),
                  f01km2=list(matrix(c(1,1),1),c("x^1.2","x^2.3")),
                  f01km1=list(matrix(c(2,1),1),"sqrt(x)+3"),
                  level=sim.211$level)
data(sim.111)
example2<-data.org(sim.111$x, m=sim.111$m,
                   f10y=list(1,c("x^2","sqrt(x+6)")),
                   f20ky=list(2,c("x","x^3")),
                   f10km=list(matrix(c(2,1),1),"log(x+2)"),
                  level=sim.111$level) #f01y=list(1,c("x","log(x^2)")),
```

```
example3<-data.org(x=cbind(sim.211$x,sim.111$x), m=sim.211$m,
                   f01y=list(1,c("x","log(x^2)")), f02ky=list(1,c("x","x^2")),
                  f20ky=list(2,c("x","x^3")), f01km1=list(matrix(c(2,1),1),"sqrt(x)+3"),
                  f01km2=list(matrix(c(1,1),1),c("x^1.2", "x^2.3")), level=sim.211$level)
```
<span id="page-11-1"></span>

# mlma *Multilevel Mediation Analysis*

# Description

The function transforms the data set and does multilevel mediation analysis. The total, direct, and indirect effects will be returned as the results.

# Usage

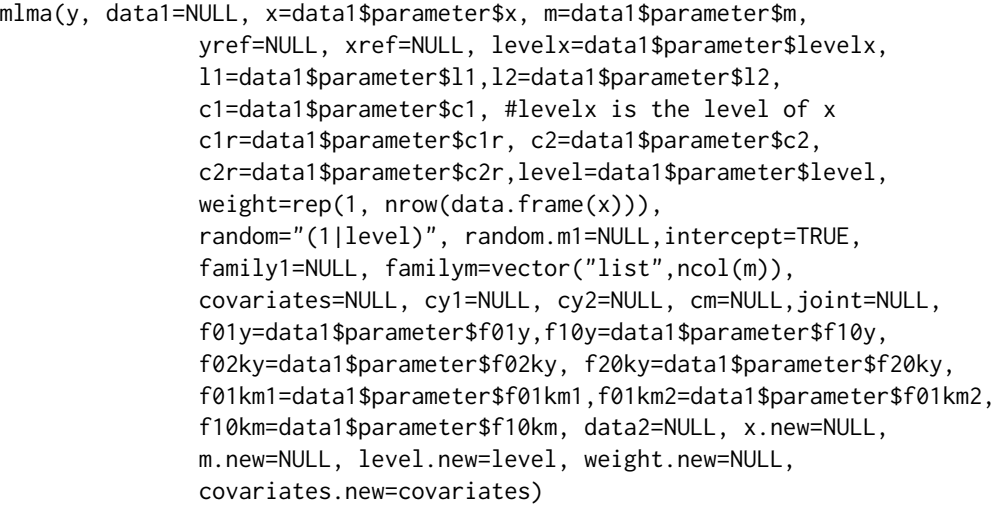

# Arguments

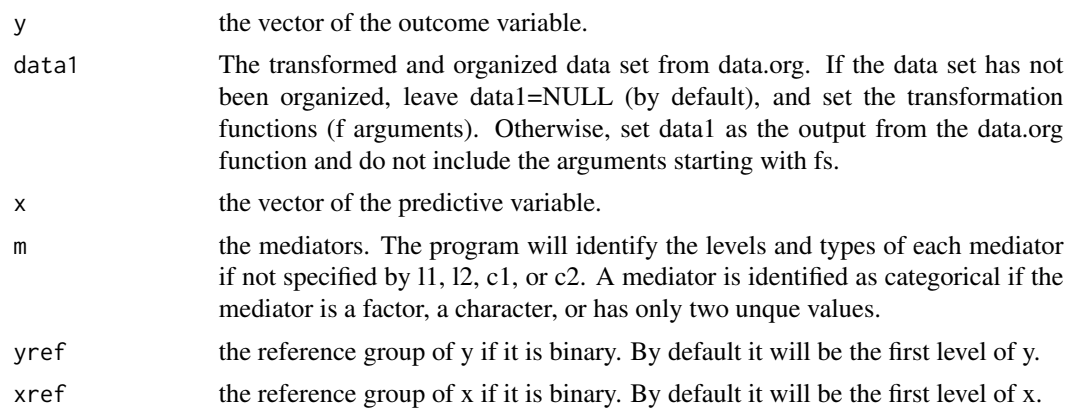

<span id="page-12-0"></span>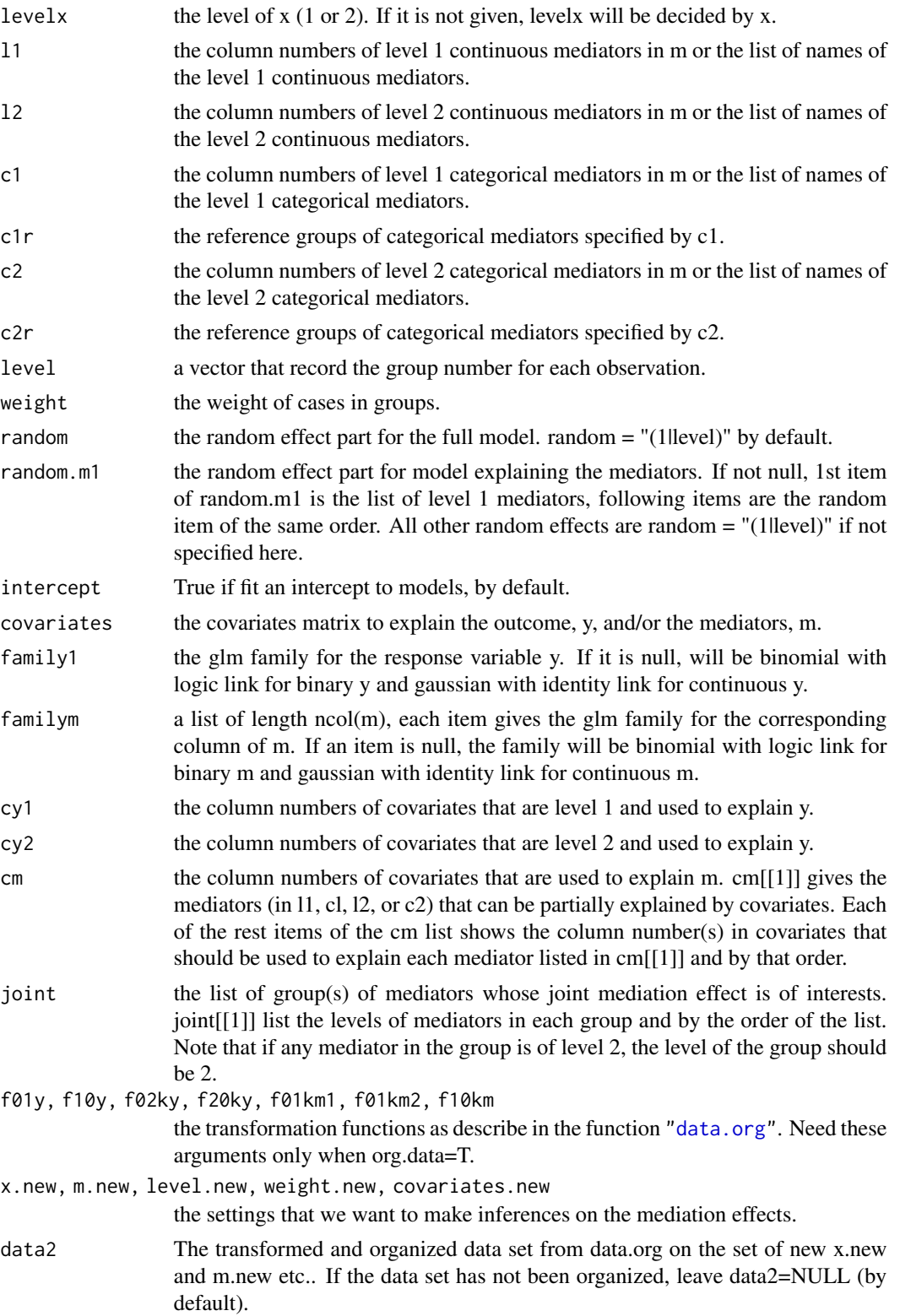

# Details

The multilevel mediation is based on the following linear multilevel additive models:

$$
Y_{ij} = u_{0j}^{Y}(X_{.j}, \mathbf{M}_{.j}, \mathbf{Z}_{.j}) + \beta_{10}^{Y^{T}} \mathbf{f}_{10}^{Y}(X_{ij} - X_{.j}) + \sum_{k=1}^{K} \beta_{20k}^{Y^{T}} \mathbf{f}_{20k}^{Y}(M_{ijk} - M_{.jk}) + \beta_{30}^{Y^{T}}(\mathbf{Z}_{ij} - \mathbf{Z}_{.j}) + r_{ij}^{Y},
$$

where

$$
u_{0j}^Y(X_{.j}, \mathbf{M}_{.j}, \mathbf{Z}_{.j}) = c_{00}^Y + \beta_{01}^{Y^T} \mathbf{f}_{01}^Y(X_{.j}) + \sum_{k=1}^K \beta_{02k}^{Y^T} \mathbf{f}_{02k}^Y(M_{.jk}) + \beta_{03}^{Y^T} \mathbf{Z}_{.j} + r_{0j}^Y.
$$

For  $k = 1, \ldots, K$ ,

$$
M_{.jk} = u_{0jk}^M(X_{.j}) + \beta_{10k}^{M} {}^T\mathbf{f}_{10k}^M(X_{ij} - X_{.j}) + r_{ijk}^M,
$$
  

$$
u_{0jk}^M(X_{.j}) = c_{00k}^M + \beta_{01k}^{M} {}^T\mathbf{f}_{01k}^{M1}(X_{.j}) + r_{0jk}^M.
$$

If for some k,  $M_k$  is level 2 variable,

$$
M_{.jk} = c_{00k}^M + \beta_{01k}^M \mathbf{f}_{01k}^{M2}(X_{.j}) + r_{0jk}^M.
$$

Note that in the models,  $f(\cdot) = (f_1(\cdot), f_2(\cdot), \cdots, f_l(\cdot))^T$  is a set of 1 transformation functions on  $\cdot$ , with the corresponding linear coefficients vector  $\boldsymbol{\beta} = (\beta_1, \beta_2, \cdots, \beta_l)^T$ . **f** and l are known for model fitting. l may be different with f of different sub- and super-scripts.

# Value

A "mlma" mode list will be returned with the following items:

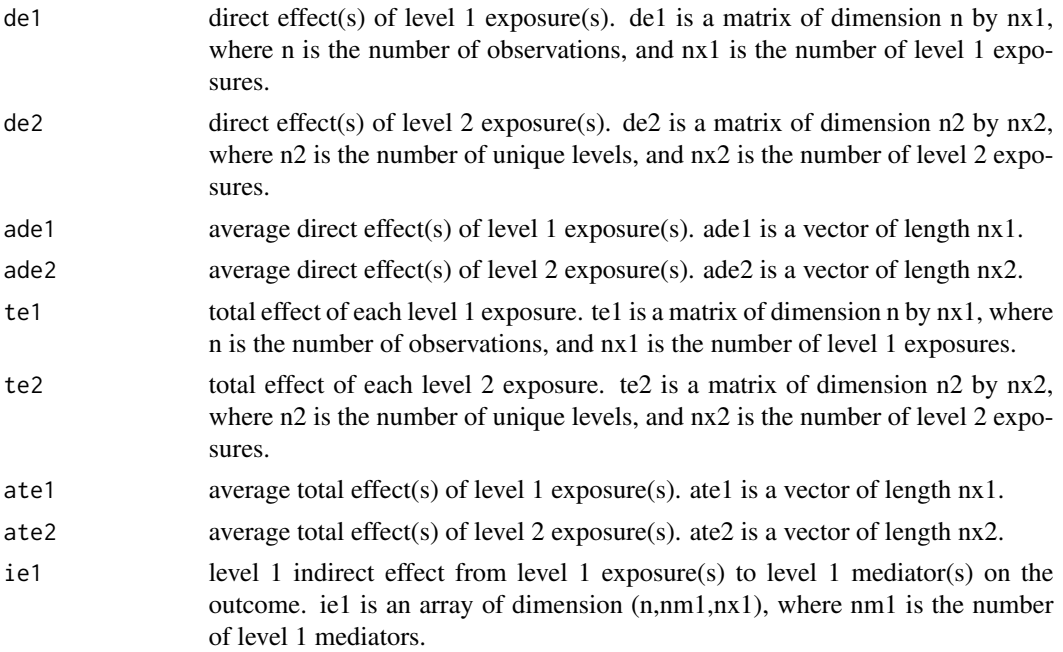

mlma and the contract of the contract of the contract of the contract of the contract of the contract of the contract of the contract of the contract of the contract of the contract of the contract of the contract of the c

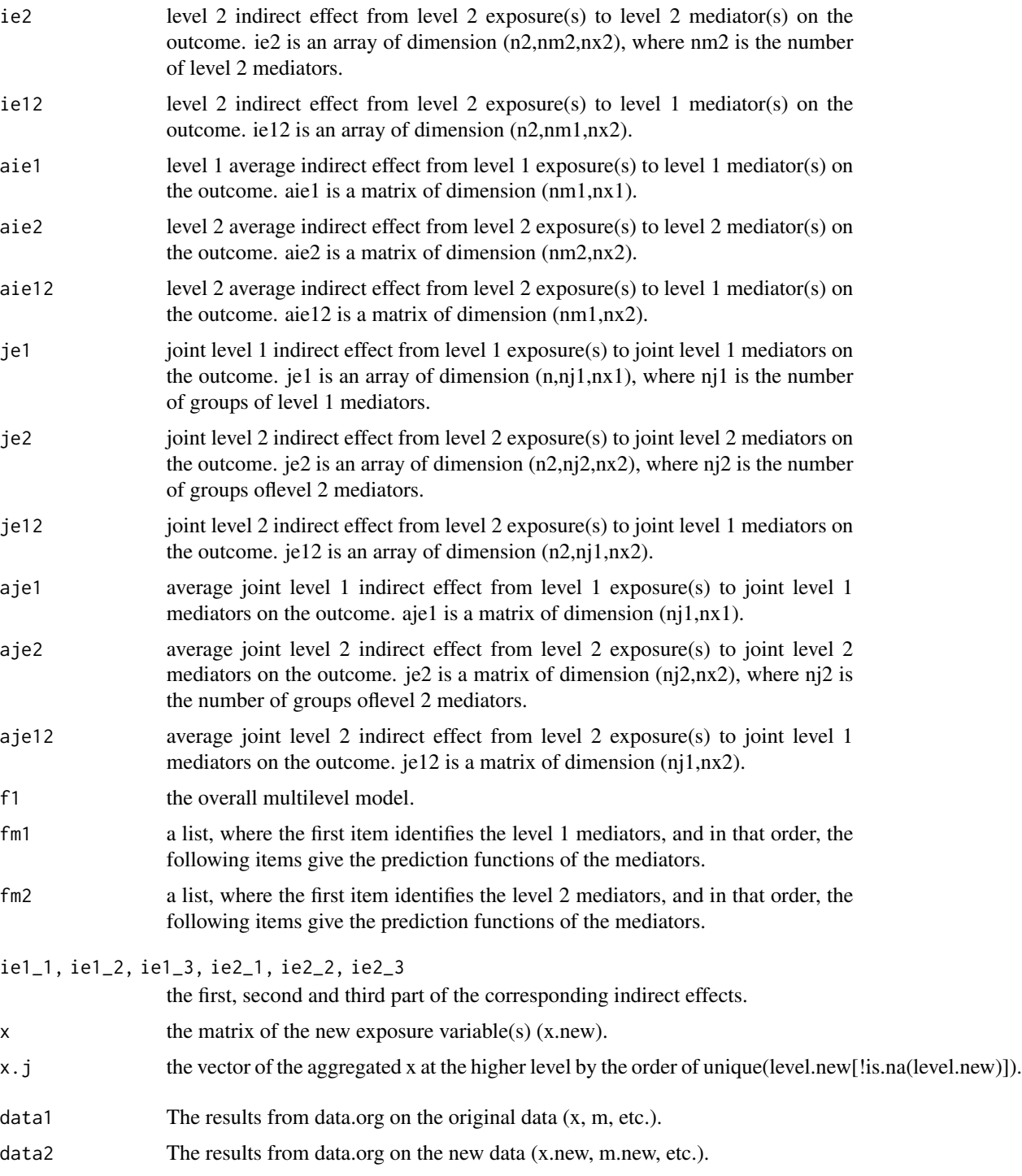

# Author(s)

Qingzhao Yu (qyu@lsuhsc.edu), Bin Li (bli@lsu.edu).

# Examples

```
#with a level 1 exposure
data(sim.111)
data2<-data.org(sim.111$x, m=sim.111$m,
                   f10y=list(1,c("x^2","sqrt(x+6)")),
                   f20ky=list(2,c("x","x^3")),
                   f10km=list(matrix(c(2,1),1), "log(x+2)"), level=sim.111$level)
temp2<-mlma(y=sim.111$y, data1=data2)
#can also do the above analysis using the following code
temp2<-mlma(y=sim.111$y, x=sim.111$x, m=sim.111$m,
           f10y=list(1,c("x^2","sqrt(x+6)")),
           f20ky=list(2,c("x","x^3")),
           f10km=list(matrix(c(2,1),1), "log(x+2)"), level=sim.111$level)
#with a level 2 exposure
data(sim.211)
data1<-data.org(x=sim.211$x, m=sim.211$m,
                   f01y=list(1,c("x","log(x^2)")), f02ky=list(1,c("x","x^2")),
             f20ky=list(2,c("x","x^3")), f01km2=list(matrix(c(1,1),1),c("x^1.2","x^2.3")),
                   f01km1=list(maxrix(c(2,1),1), "sqrt(x)+3"), level=sim.211$level)
temp1<-mlma(y=sim.211$y, data1)
#with both level 1 and 2 exposure
data3<-data.org(x=cbind(sim.211$x,sim.111$x), m=sim.211$m,
                   f01y=list(1,c("x","log(x^2)")), f02ky=list(1,c("x","x^2")),
                  f20ky=list(2,c("x","x^3")), f01km1=list(matrix(c(2,1),1),"sqrt(x)+3"),
                  f01km2=list(matrix(c(1,1),1),c("x^1.2","x^2.3")), level=sim.211$level)
temp3<-mlma(y=sim.211$y, data3)
```
plot.mlma *Plot "mlma" Object*

#### **Description**

Plot the overall mediation effect or decomposed indirect effect from the selected mediator.

# Usage

## S3 method for class 'mlma'  $plot(x, ..., var = NULL, cate = FALSE, w2 = rep(1,$ length(object\$de2)))

#### **Arguments**

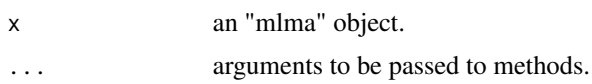

<span id="page-15-0"></span>

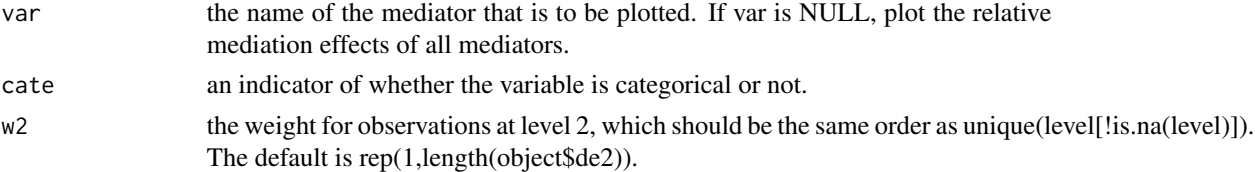

# Details

Plot the relative effects of direct effects and indirect effects of mediators at level 1 (if levelx=1) and level 2 respectively if var=NULL. Otherwise, plot the indirect effect of var, the estimated differential effect of the predictor on var, and the predicted relationship between y and var at individual level and/or (aggregated) group level.

# Author(s)

Qingzhao Yu (qyu@lsuhsc.edu), Bin Li (bli@lsu.edu).

```
data(sim.211)
data1<-data.org(x=sim.211$x, m=sim.211$m,
                   f01y=list(1,c("x","log(x^2)")), f02ky=list(1,c("x","x^2")),
             f20ky=list(2,c("x","x^3")), f01km2=list(matrix(c(1,1),1),c("x^1.2","x^2.3")),
                   f01km1=list(matrix(c(2,1),1), "sqrt(x)+3"), level=sim.211$level)
temp1<-mlma(y=sim.211$y, data1)
plot(temp1)
plot(temp1,var="m.1")
plot(temp1,var="m.3")
#plot(temp1,var="m.4")
data(sim.111)
data2<-data.org(sim.111$x, m=sim.111$m,
                   f10y=list(1,c("x^2","sqrt(x+6)")),
                   f20ky=list(2,c("x","x^3")),
                   f10km=list(matrix(c(2,1),1), "log(x+2)"), level=sim.111$level)
temp2<-mlma(y=sim.111$y, data1=data2)
plot(temp2)
#plot(temp2,var="m.2")
#plot(temp2,var="m.4")
plot(temp2,var="m.3")
data3<-data.org(x=cbind(sim.211$x,sim.111$x), m=sim.211$m,
                   f01y=list(1,c("x","log(x^2)")), f02ky=list(1,c("x","x^2")),
                  f20ky=list(2, c("x", "x^3")), f01km1=list(matrix(c(2,1),1), "sqrt(x)+3")),
                  f01km2=list(matrix(c(1,1),1),c("x^1.2","x^2.3")), level=sim.211$level)
temp3<-mlma(y=sim.211$y, data3)
plot(temp3)
plot(temp3,var="m.1")
#plot(temp3,var="m.4")
plot(temp3,var="m.3")
```
<span id="page-17-0"></span>

# Description

For the mediator identified by var, the function draws the level 1 and/or (aggregated) level 2 indirect effects versus the predictor and the confidence bands at alpha significance level. If var is NULL, draw the relative mediation effects with confidence intervals.

#### Usage

```
## S3 method for class 'mlma.boot'
plot(x, ..., var = NULL, alpha = 0.05, quant=False)
```
# Arguments

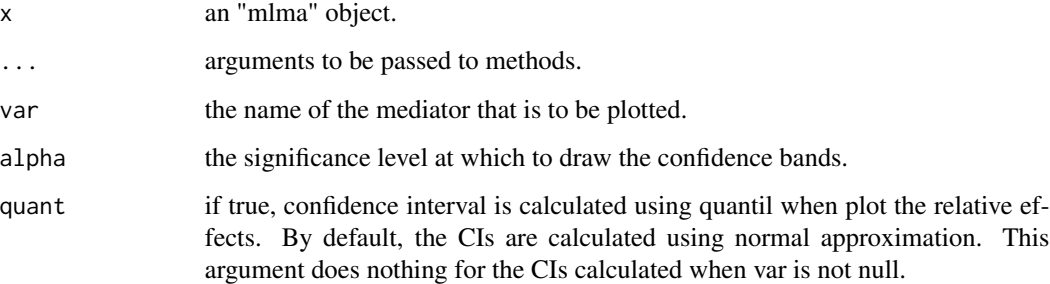

#### Author(s)

Qingzhao Yu (qyu@lsuhsc.edu), Bin Li (bli@lsu.edu).

```
data(sim.211)
data1<-data.org(x=ifelse(sim.211$x>2.2,1,0), m=sim.211$m,
                f02ky=list(1,c("x","x^2")),
           f20ky=list(2,c("x","x^3")), f01km2=list(matrix(c(1,1),1),c("x^1.2","x^2.3")),
                f01km1=list(matrix(c(2,1),1), "sqrt(x)+3"), level=sim.211$level)
temp1.boot<-boot.mlma(y=sim.211$y, data1=data1,boot=2)
plot(temp1.boot)
plot(temp1.boot,var="m.1")
plot(temp1.boot,var="m.3")
#plot(temp1.boot,var="m.4")
```
<span id="page-18-0"></span>

#### Description

print the level 1 and level 2 mediation effecs from the object.

# Usage

```
## S3 method for class 'mlma'
print(x, ..., w2 = rep(1, length(object $de2)), digits=2)
```
#### **Arguments**

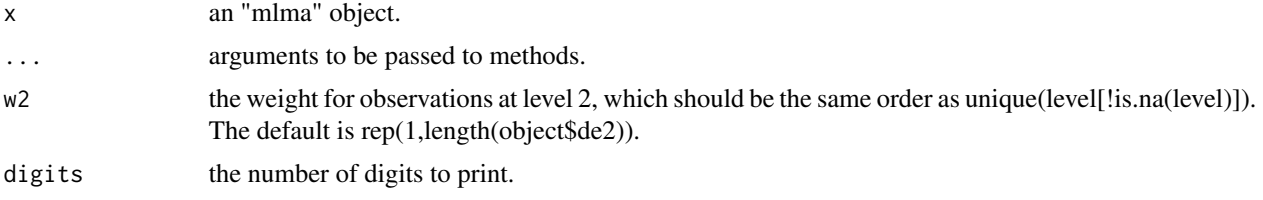

# Author(s)

Qingzhao Yu (qyu@lsuhsc.edu), Bin Li (bli@lsu.edu).

```
data(sim.111)
#with a level 1 exposure
data(sim.111)
data2<-data.org(sim.111$x, m=sim.111$m,
                   f10y=list(1,c("x^2","sqrt(x+6)")),
                   f20ky=list(2,c("x","x^3")),
                   f10km=list(maxrix(c(2,1),1), "log(x+2)"), level=sim.111$level)
temp2<-mlma(y=sim.111$y, data1=data2)
print(temp2)
#with a level 2 exposure
data(sim.211)
data1<-data.org(x=sim.211$x, m=sim.211$m,
                   f01y=list(1,c("x","log(x^2)")), f02ky=list(1,c("x","x^2")),
             f20ky=list(2,c("x","x^3")), f01km2=list(matrix(c(1,1),1),c("x^1.2","x^2.3")),
                   f01km1 = list(matrix(c(2,1),1), "sqrt(x)+3"), level=sim.211$level)
temp1<-mlma(y=sim.211$y, data1)
temp1
#with both level 1 and 2 exposure
data3<-data.org(x=cbind(sim.211$x,sim.111$x), m=sim.211$m,
                   f01y=list(1,c("x","log(x^2)")), f02ky=list(1,c("x","x^2")),
```

```
f20ky=list(2, c("x", "x^3")), f01km1=list(matrix(c(2,1),1), "sqrt(x)+3")),
                  f01km2=list(matrix(c(1,1),1),c("x^1.2","x^2.3")), level=sim.211$level)
temp3<-mlma(y=sim.211$y, data3)
temp3
```
print.mlma.boot *Print "mlma.boot" Object*

## Description

print the level 1 and level 2 mediation effecs from the object.

# Usage

```
## S3 method for class 'mlma.boot'
print(x, \ldots)
```
# Arguments

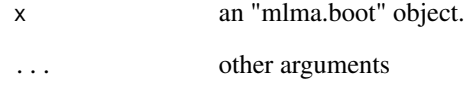

# Author(s)

Qingzhao Yu (qyu@lsuhsc.edu), Bin Li (bli@lsu.edu).

# Examples

```
data(sim.111)
data2<-data.org(ifelse(sim.111$x>1.9,1,0), m=sim.111$m,
                f10y=list(1,c("x^2","sqrt(x+6)")),
                f20ky=list(2,c("x","x^3")),
                f10km=list(matrix(c(2,1),1), "log(x+2)"), level=sim.111$level)
temp2.boot<-boot.mlma(y=sim.111$y, data1=data2,boot=2)
```
print(temp2.boot)

<span id="page-20-0"></span>

#### Description

A simulated data set, where both predictor and outcome are level 1 variables.

# Usage

```
data("sim.111")
```
#### Format

The data set contains 10 groups, each group has 30 observations. The format is list, where there are four elements:

x: the level 1 continuous predictor.

y: the level 1 continuous outcome.

m: the matrix of mediators, where there are three level 1 mediators, where m.2 and m.3 are continuous, and m.4 is categorical with 3 levels.

level: the group level for each observation.

## Examples

data(sim.111)

sim.211 *Simulated 2-1-1 Data*

### Description

A simulated data set, where the predictor is a level 2 and the outcome is a level 1 variable.

# Usage

data("sim.211")

#### Format

The data set contains 10 groups, each group has 30 observations. The format is list, where there are four elements:

x: the level 1 continuous predictor.

y: the level 1 continuous outcome.

m: the matrix of mediators, where there are one level 2 mediator, m.1, and two level 1 mediators, m.3 and m.4. m.4 is categorical with 3 levels.

level: the group level for each observation.

# Examples

data(sim.211)

# summary.mlma *Summary of "mlma" Object*

# Description

This function provides ANOVA tests on the predictors and mediators in the full model and on the predictors for models in explaining each mediators.

# Usage

```
## S3 method for class 'mlma'
summary(object,...,type="III")
## S3 method for class 'summary.mlma'
print(x, \ldots)
```
# Arguments

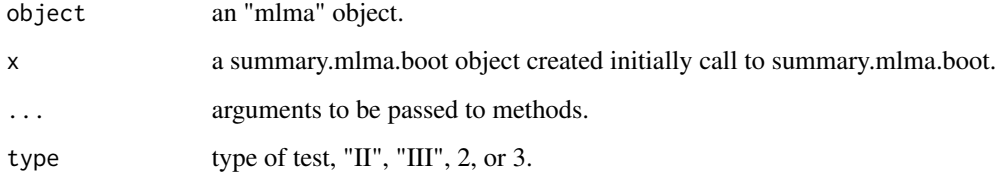

# Author(s)

Qingzhao Yu (qyu@lsuhsc.edu), Bin Li (bli@lsu.edu).

```
data(sim.111)
data2<-data.org(ifelse(sim.111$x>1.9,1,0), m=sim.111$m,
                f10y=list(1,c("x^2","sqrt(x+6)")),
                f20ky=list(2,c("x","x^3")),
                f10km=list(matrix(c(2,1),1), "log(x+2)"), level=sim.111$level)
temp2<-mlma(y=sim.111$y, data1=data2)
summary(temp2)
```
<span id="page-21-0"></span>

<span id="page-22-0"></span>summary.mlma.boot *Summary of "mlma.boot" Object*

# Description

This function provide summary statistics for all mediation effects.

# Usage

```
## S3 method for class 'mlma.boot'
summary(object, ..., alpha = 0.05,RE=FALSE,digits=4)
## S3 method for class 'summary.mlma.boot'
print(x, ..., digits=x$digits)
```
# Arguments

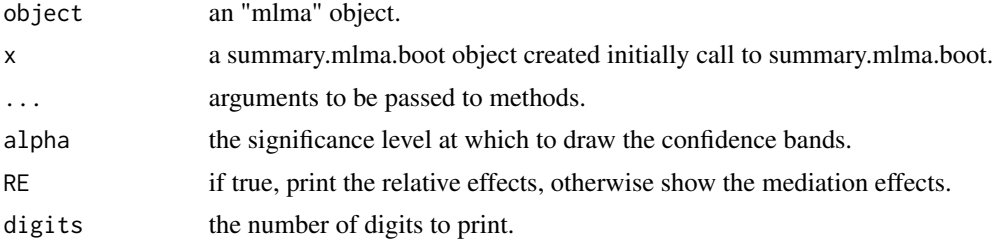

# Author(s)

Qingzhao Yu (qyu@lsuhsc.edu), Bin Li (bli@lsu.edu).

```
data(sim.111)
data(sim.211)
data3<-data.org(x=cbind(ifelse(sim.211$x>1.9,1,0),sim.111$x), m=sim.211$m,
                f20ky=list(2,c("x","x^3")), f01km1=list(matrix(c(2,1),1),"sqrt(x)+3"),
                f01km2=list(matrix(c(1,1),1),c("x^1.2","x^2.3")), level=sim.211$level)
temp3.boot<-boot.mlma(y=sim.211$y, data1=data3,boot=2)
summary(temp3.boot, digits=2)
summary(temp3.boot, RE=TRUE)
```
# <span id="page-23-0"></span>Index

∗ Data Transformation data.org, [7](#page-6-0) ∗ Multilevel Mediation Analysis mlma, [12](#page-11-0) ∗ ~Inferences on MLMA boot.mlma, [3](#page-2-0) ∗ ~Multilevel Mediation Analysis boot.mlma, [3](#page-2-0) ∗ datasets sim.111, [21](#page-20-0) sim.211, [21](#page-20-0) ∗ plot plot.mlma, [16](#page-15-0) plot.mlma.boot, [18](#page-17-0) ∗ print print.mlma, [19](#page-18-0) print.mlma.boot, [20](#page-19-0) ∗ summary statistics summary.mlma, [22](#page-21-0) summary.mlma.boot, [23](#page-22-0) boot.mlma, *[2](#page-1-0)*, [3](#page-2-0) data.org, *[2](#page-1-0)*, *[4](#page-3-0)*, [7,](#page-6-0) *[13](#page-12-0)* mlma, *[2](#page-1-0)*, [12](#page-11-0) mlma-package, [2](#page-1-0) plot.mlma, [16](#page-15-0) plot.mlma.boot, [18](#page-17-0) print.mlma, [19](#page-18-0) print.mlma.boot, [20](#page-19-0) print.summary.mlma *(*summary.mlma*)*, [22](#page-21-0) print.summary.mlma.boot *(*summary.mlma.boot*)*, [23](#page-22-0) sim.111, [21](#page-20-0) sim.211, [21](#page-20-0)

summary.mlma, [22](#page-21-0) summary.mlma.boot, [23](#page-22-0)